Politechnika Białostocka Wydział Elektryczny Katedra Elektrotechniki, Energoelektroniki i Elektroenergetyki

> Instrukcja do pracowni specjalistycznej z przedmiotu **Informatyka 1**  Kod przedmiotu: **ES1E2009**  (studia stacjonarne)

### **JĘZYK C - INSTRUKCJA ITERACYJNA FOR, ZAGNIEŻDŻANIE PĘTLI FOR, INSTRUKCJE CONTINUE, BREAK I GOTO**

Numer ćwiczenia

**INF05**

Autor: dr inż. Jarosław Forenc

Białystok 2021

# **Spis treści**

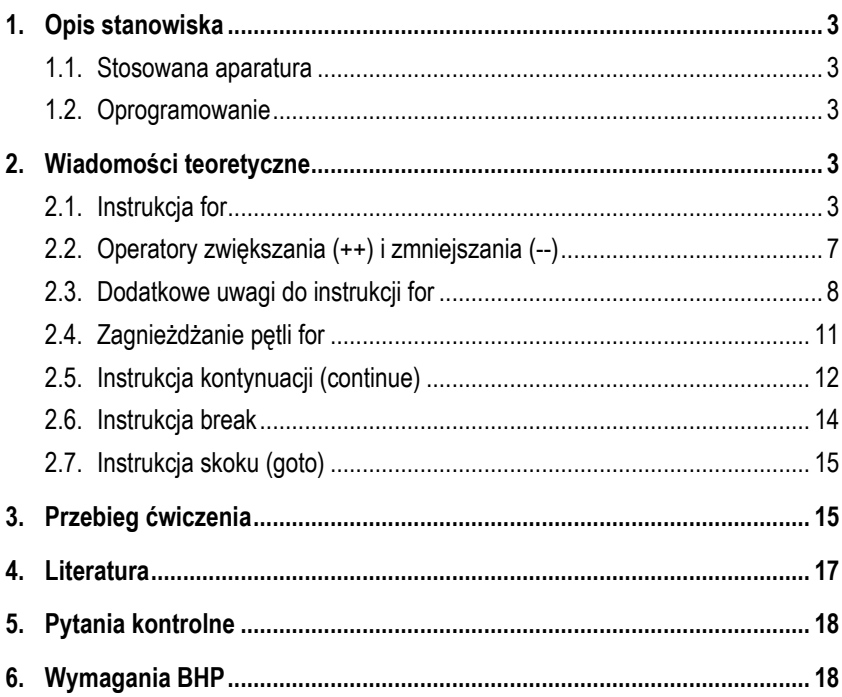

**Materiały dydaktyczne przeznaczone dla studentów Wydziału Elektrycznego PB.** 

© Wydział Elektryczny, Politechnika Białostocka, 2021 (wersja 5.0)

Wszelkie prawa zastrzeżone. Żadna część tej publikacji nie może być kopiowana i odtwarzana w jakiejkolwiek formie i przy użyciu jakichkolwiek środków bez zgody posiadacza praw autorskich.

\_\_\_\_\_\_\_\_\_\_\_\_\_

### **1. Opis stanowiska**

#### **1.1. Stosowana aparatura**

Podczas zajęć wykorzystywany jest komputer klasy PC z systemem operacyjnym Microsoft Windows (XP/7/10).

### **1.2. Oprogramowanie**

Na komputerach zainstalowane jest środowisko programistyczne Code::Blocks.

### **2. Wiadomości teoretyczne**

### **2.1. Instrukcja for**

W programach komputerowych bardzo często pewien fragment programu wykonywany jest wielokrotnie lub dla zmiennych przyjmujących kolejne wartości. W takich przypadkach stosowane są pętle czyli instrukcje iteracyjne. Podstawową instrukcją iteracyjną jest pętla **for**. W poniższym programie zastosowano pętlę **for** do pięciokrotnego wyświetlenia tego samego tekstu

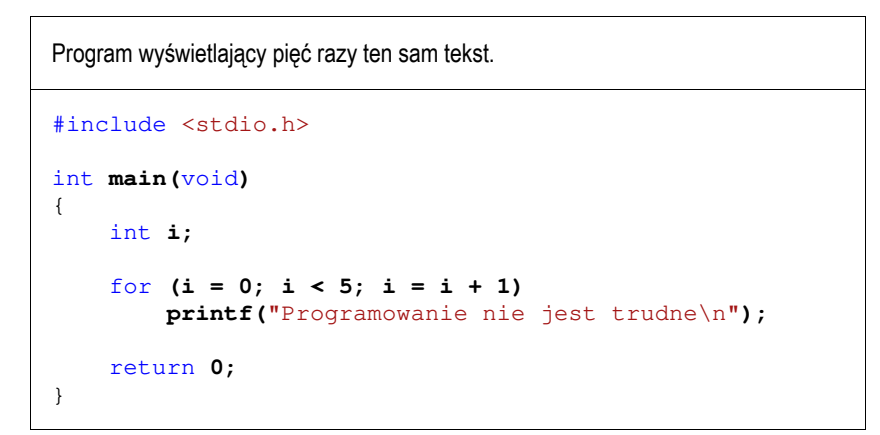

Wynikiem działania programu będzie następujący wydruk:

**Programowanie nie jest trudne Programowanie nie jest trudne Programowanie nie jest trudne Programowanie nie jest trudne Programowanie nie jest trudne**

Ogólna postać instrukcji **for** jest następująca:

for **(wyr1; wyr2; wyr3) instrukcja;**

Instrukcja **for** tworzy pętlę pracującą w następujący sposób:

- 1. Wyliczane jest **wyr1** (jeśli występuje).
- 2. Wyliczane jest **wyr2**. Jeśli jego wartość jest różna od zera (czyli jest ono prawdziwe), to następuje przejście do kroku 3. W przeciwnym przypadku instrukcja **for** kończy działanie.

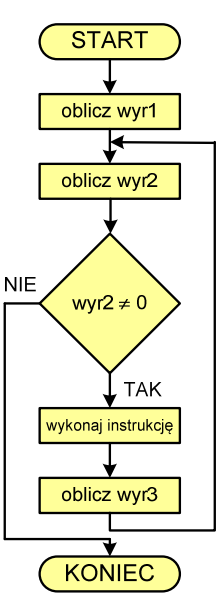

- 
- 3. Wykonywana jest **instrukcja**. 4. Wyliczana jest wartość **wyr3**. Działanie jest

wznawiane od kroku 2, czyli obliczania **wyr2**.<br>W pierwszym programie zmienna występująca w pętli **for** (**i**) pełniła tylko rolę tzw. licznika pętli. W kolejnym programie zmienna ta jest wykorzystywana także w obliczeniach.

Poniższy program zamienia temperaturę ze skali Fahrenheita na temperaturę w skali Celsjusza. W jednym programie zamieniane są wartości od 0 F do 50 F co 10 F.

Program przeliczający temperaturę ze skali Fahrenheita na skalę Celsjusza.

#include <stdio.h>

```
int main(void)
{
    int f;
    for (f = 0; f < 60; f = f + 10)
         printf("%2d F to %6.2f C\n",f,5*(f-32.0)/9); 
   return 0;
}
```
Wynikiem działania programu jest następujący wydruk:

 **0 F to -17.78 C 10 F to -12.22 C 20 F to -6.67 C 30 F to -1.11 C 40 F to 4.44 C 50 F to 10.00 C**

W nawiasach instrukcji **for** występują trzy części (wyrażenia) oddzielone od siebie średnikami:

- pierwsza część inicjalizuje pętlę (**f = 0**), jest ona wykonywana tylko raz, przed wejściem do pętli;
- druga część jest warunkiem sterującym powtarzaniem pętli (**f < 60**). Jeśli jest on prawdziwy to wykonywana jest instrukcja **printf()** znajdująca się w kolejnym wierszu kodu programu;
- następnie, po wykonaniu instrukcji **printf()**, wykonywana jest trzecia część, w której zwiększana jest wartość zmiennej wykorzystywanej w pętli (**f = f + 10**) i ponownie sprawdzany jest warunek sterujący powtarzaniem pętli (**f < 60**).

Zmienne występujące w pętlach nazywane są kolejnymi literami alfabetu: **i**, **j**, **k**, **l**, ..., chyba, że z kontekstu programu wynika użycie zmiennej o innej nazwie (tak jak w przypadku programu zamieniającego temperatury: **f** - zmienna przechowująca temperaturę w skali Fahrenheita). Zmienne te mogą przyjmować dowolne wartości, zależnie od trzech wyrażeń w nawiasach pętli **for**. Poniżej podano przykładowe pętle, w których instrukcja **printf()** wyświetla kolejne wartości przyjmowane przez zmienną całkowitą **i**.

for **(i = 0; i < 10; i = i + 1) printf(**"%d "**,i);** 

**0 1 2 3 4 5 6 7 8 9**

for **(i = 1; i < 10; i = i + 2) printf(**"%d "**,i);** 

**1 3 5 7 9**

for **(i = 10; i > 0; i = i - 1) printf(**"%d "**,i);** 

**10 9 8 7 6 5 4 3 2 1**

for **(i = -9; i <= 9; i = i + 3) printf(**"%d "**,i);** 

**-9 -6 -3 0 3 6 9**

Jeśli w każdej iteracji wartość zmiennej sterującej pętli jest zwiększana lub zmniejszana o **jeden** to zamiast zapisów:

for **(i = 0; i < 10; i = i + 1) instrukcja;**  for  $(i = 10; i > 0; i = i - 1)$  **instrukcja;** 

stosuje się operatory zwiększania (**++**) i zmniejszania (**--**), nazywane także operatorami inkrementacji i dekrementacji:

```
for (i = 0; i < 10; i++) 
     instrukcja; 
for (i = 10; i > 0; i--)
     instrukcja;
```
Operatory te zostały opisane w kolejnym rozdziale instrukcji.

#### **2.2. Operatory zwiększania (++) i zmniejszania (--)**

Operator **++** służy do zwiększania wartości zmiennej o **1**, zaś operator **--** służy do zmniejszania wartości zmiennej o **1**. Operatory te są jednoargumentowe. Można stosować je tylko do zmiennych (nie można ich stosować do wyrażeń). Operatory te mogą występować jako przedrostek lub przyrostek (Tabela 1).

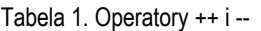

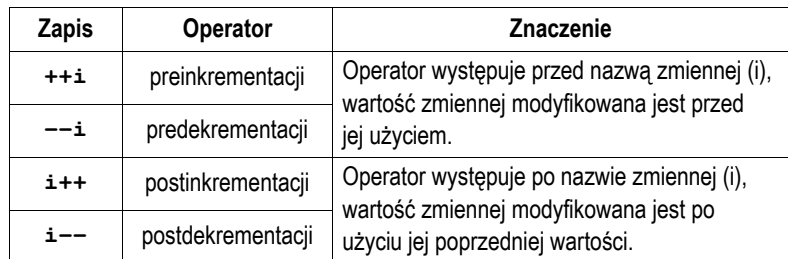

Rozpatrzmy następujący fragment programu:

int **i = 2, j; j = 2 \* ++i; printf(**"%d %d"**,i,j);**

W powyższym programie najpierw wartość zmiennej **i** jest zwiększana o jeden (z **2** do **3**). Następnie wykonywana jest operacja mnożenia (**2 \* 3**). Wynik tej operacji (**6**) przypisywany jest zmiennej **j**. Zatem instrukcja **printf()** wyświetli wartości: **3 6**.

Jeśli operator preinkrementacji zastąpimy operatorem postinkrementacji:

int **i = 2, j; j = 2 \* i++; printf(**"%d %d"**,i,j);**

to najpierw wykonywana jest operacja mnożenia (**2 \* i = 2 \* 2**). Wynik tej operacji (**4**) przypisywany jest zmiennej **j**. Następnie zmienna **i** zwiększana jest o jeden (z **2** do **3**). Instrukcja **printf()** wyświetli zatem: **<sup>3</sup> <sup>4</sup>**. Miejsce umieszczenia operatorów inkrementacji i dekrementacji nie ma

znaczenia w przypadku instrukcji typu:

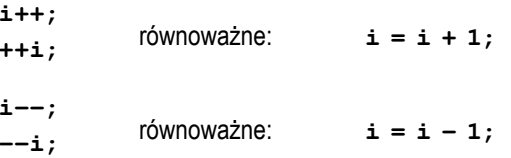

gdyż efekt końcowy będzie taki sam (zwiększenie lub zmniejszenie wartości zmiennej **i** o 1).

Nie jest zalecane stosowanie operatorów **++** i **--** do zmiennej, która pojawia się w wyrażeniu więcej niż jeden raz. Wynik poniższej instrukcji:

 $i = i++$ ;

jest według standardu języka C **niezdefiniowany**.

#### **2.3. Dodatkowe uwagi do instrukcji for**

Każde z trzech wyrażeń w nawiasach pętli **for** jest opcjonalne (może jego nie być), ale nawiasy i średniki są obowiązkowe.

for **(wyr1; wyr2; wyr3) instrukcja;**

Jeśli nie jest podane **wyr2**, to przyjmuje się, że jest ono prawdziwe. Zatem w prosty sposób można skonstruować pętlę nieskończoną.

for **( ; ; ) instrukcja;**

Jeśli w pętli **for** ma być wykonana więcej niż jedna instrukcja, to należy zastosować **instrukcję złożoną**, czyli objąć wszystkie te instrukcje nawiasami klamrowymi. W poniższym programie w pętli **for** wykonywane są trzy instrukcje.

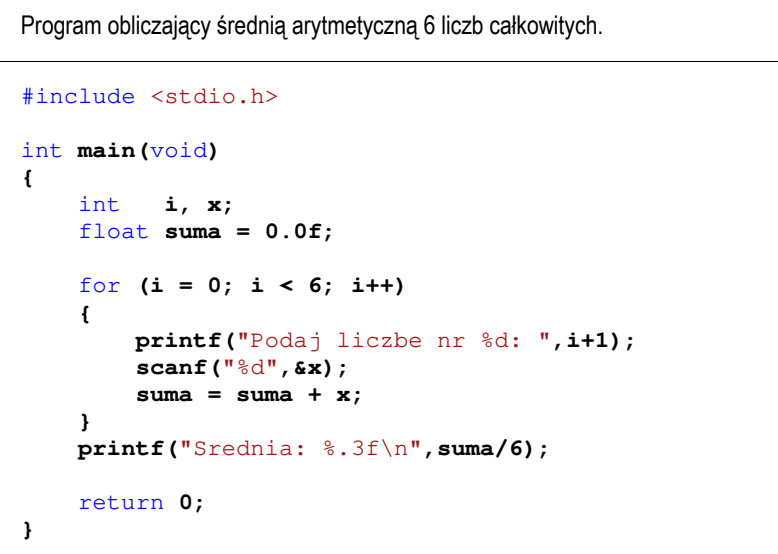

Przykładowy wynik działania programu:

```
Podaj liczbe nr 1: 3 
Podaj liczbe nr 2: 8 
Podaj liczbe nr 3: 5 
Podaj liczbe nr 4: 7 
Podaj liczbe nr 5: 3 
Podaj liczbe nr 6: 2 
Srednia: 4.667
```
Po nawiasie zamykającym pętli **for** nie stawia się średnika. Konstrukcja ze średnikiem na końcu jest poprawna składniowo (kompilator nie zasygnalizuje błędu), ale oznacza wielokrotne wykonanie **instrukcji pustej** (w poniższym przykładzie - 10 razy). Natomiast **instrukcja** zostanie wykonana tylko jeden raz.

```
for (i = 0; i < 10; i++);
     instrukcja;
```
Często popełnianym błędem przez początkujących programistów jest wprowadzenie przecinków zamiast średników.

```
for (i = 0, i < 10, i++)
     instrukcja;
```
W takiej sytuacji kompilator (w tym przypadku Code::Blocks) wyświetli następujące ostrzeżenie i błędy:

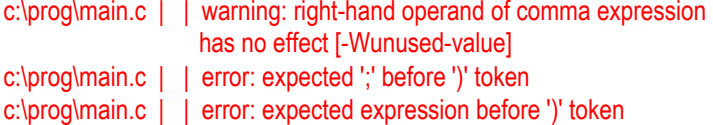

Jeszcze innym rodzajem błędu jest podanie niewłaściwego warunku kontynuacji pętli. W poniższym przykładzie funkcja **printf()** nie wykona się ani razu.

for **(i = 0; i > 10; i++) printf(**"%d "**,i);** 

W następnym przykładzie otrzymujemy pętlę nieskończoną, gdyż warunek **i > 0** jest zawsze prawdziwy:

```
for (i = 1; i > 0; i++)
    printf("%d ",i);
```
#### **2.4. Zagnieżdżanie pętli for**

Zagnieżdżanie pętli **for** polega na tym, że jako instrukcja w pętli występuje kolejna pętla **for**. Pierwsza pętla nazywana jest pętlą **zewnętrzną**, zaś druga **wewnętrzną**. Zasada działania zagnieżdżonych pętli zostanie pokazana na przykładzie poniższego kodu programu.

for **(i = 1; i <= 3; i++)** for  $(i = 1; j \le 2; j++)$ **printf("i =**  $\frac{6}{3}d$ **, j =**  $\frac{6}{3}d\pi$ **, <b>i**, **j**);

Wynikiem działania zagnieżdżonych pętli jest wyświetlenie tekstu:

 $i = 1, j = 1$  $i = 1, j = 2$  $i = 2, j = 1$  $i = 2, j = 2$  $i = 3, j = 1$ **i = 3, j = 2**

W zewnętrznej pętli zmienna **i** otrzymuje wartość **1**. Następnie wykonywana jest pętla wewnętrzna, w której zmienna **j** przyjmuje wartości **1** i **2**. Po zakończeniu pętli wewnętrznej następuje powrót do pętli zewnętrznej - zmienna **i** jest zwiększana <sup>o</sup>**1**, przyjmując wartość **2**. Ponownie wykonywana jest pętla wewnętrzna, itd.

W kolejnym programie zagnieżdżanie pętli zostało wykorzystane do wyświetlenia na ekranie tabliczki mnożenia.

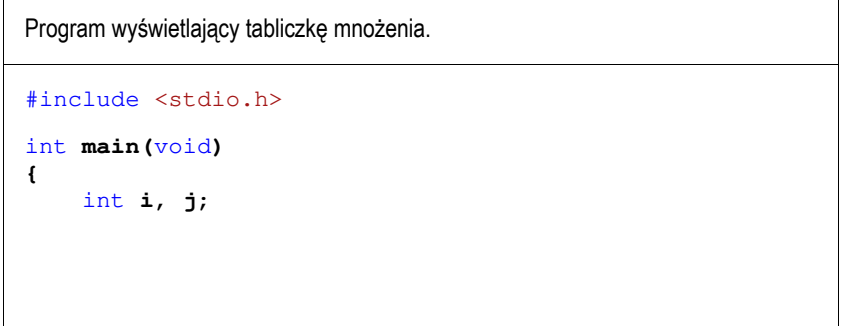

```
for (i = 1; i < 11; i++)
     {
        for (j=1; j<11; j++)
             printf("%2d ",i*j);
         printf("\n");
     } 
    return 0;
}
```
Wynik działania powyższego programu:

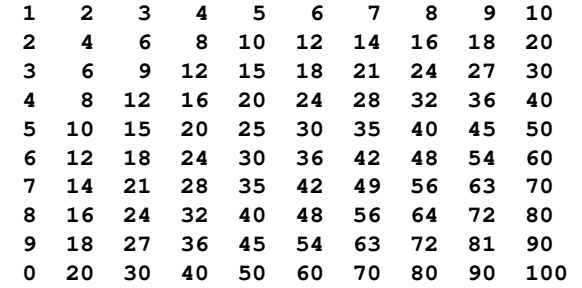

Zewnętrzna pętla **for** wykonywana jest 10 razy (**i** zmienia się od 1 do 10). Wewnętrzna pętla **for** wykonywana jest także 10 razy (**j** zmienia się od 1 do 10), zatem instrukcja **printf()** będzie wykonana 100 razy.

#### **2.5. Instrukcja kontynuacji (continue)**

Instrukcja kontynuacji używana jest wewnątrz pętli **for** i ma postać:

#### continue**;**

Instrukcja ta powoduje bezwarunkowe przejście na początek pętli (do następnej iteracji) z pominięciem instrukcji znajdujących się poniżej **continue**. Dokładniej mówiąc, powoduje przejście do wyliczania wartości **wyr3** w pętli **for**.

Program obliczający średnią arytmetyczną 10 liczb całkowitych wprowadzonych z klawiatury przy uwzględnieniu tylko liczb nieujemnych.

```
#include <stdio.h> 
int main(void)
{ 
    int i, x, ilosc = 0;
    float suma = 0.0f; 
    for (i = 0; i < 10; i++)
     {
         printf("Podaj liczbe nr %d: ",i+1);
         scanf("%d",&x); 
        if (x < 0)
            continue; 
         suma = suma + x;
         ilosc++;
     }
    if (ilosc > 0)
     {
         printf("Ilosc liczb: %d\n",ilosc);
         printf("Suma liczb: %g\n",suma);
         printf("Srednia: %.3f\n",suma/ilosc);
    }
    else 
         printf("Wszystkie liczby sa ujemne\n");
    return 0;
}
```
Przykładowy wynik działania programu:

**Podaj liczbe nr 1: 3 Podaj liczbe nr 2: -4 Podaj liczbe nr 3: 2 Podaj liczbe nr 4: -4 Podaj liczbe nr 5: 0 Podaj liczbe nr 6: 2 Podaj liczbe nr 7: 1 Podaj liczbe nr 8: -3 Podaj liczbe nr 9: 9 Podaj liczbe nr 10: 2 Ilosc liczb: 7 Suma liczb: 19 Srednia: 2.714**

W powyższym programie jeśli wartość kolejnej liczby **<sup>x</sup>** jest mniejsza od zera to wywoływana jest instrukcja **continue**. Powoduje ona pominięcie dwóch instrukcji z bieżącej iteracji:

**suma = suma + x; ilosc++;** 

i przejście do kolejnej iteracji (wprowadzania kolejnej liczby).

### **2.6. Instrukcja break**

Instrukcja **break** umożliwia wcześniejsze zakończenie pętli **for**. Wywołanie tej instrukcji powoduje natychmiastowe opuszczenie pętli i przejście do instrukcji znajdującej się bezpośrednio po pętli **for**.

for **(i = 1; i < 10; i++) {**  if **(i % 5 == 0)** break;  **printf(**"%d\n"**,i); }**   $printf("Koniec, i =  $\frac{1}{6}d\pi, i)$ ;$ 

Gdy warunek w instrukcji **if** będzie prawdziwy zostanie wykonana instrukcja **break** powodująca przerwanie pętli **for**:

```
1 
2 
3 
4 
Koniec, i = 5
```
W przypadku zagnieżdżonych pętli przerywane jest działanie tylko jednej pętli - najbardziej wewnętrznej.

#### **2.7. Instrukcja skoku (goto)**

Instrukcja ta w postaci:

**goto label;** 

przekazuje sterowanie do miejsca w programie oznaczonego etykietą o nazwie **label**. Etykietą można oznaczać tylko całe instrukcje. Skok może odbywać się tylko w ramach tej samej funkcji.

Wystąpienie w poniższym fragmencie programu instrukcji skoku powoduje przeniesienie sterowania do instrukcji rozpoczynającej się od etykiety **dalej**.

```
for (i = 1; i < 10; i++)
{ 
    if (i % 5 == 0)
          goto dalej;
     printf("%d\n",i);
} 
dalej: printf("Koniec, i = <math>\frac{2}{3}d\pi</math>, i);
```
Wynik działania powyższego fragmentu programu:

```
1 
2 
3 
4 
Koniec, i = 5
```
W programach w języku C **nie zaleca się** stosowania instrukcji **goto**. Jedynym przypadkiem, kiedy dopuszcza się zastosowanie **goto**, jest wyjście z układu wielu zagnieżdżonych pętli.

## **3. Przebieg ćwiczenia**

Na pracowni specjalistycznej należy wykonać wybrane zadania wskazane przez prowadzącego zajęcia. W różnych grupach mogą być wykonywane różne zadania.

1. Napisz program wyświetlający na ekranie poniższe liczby. Do wyświetlenia jednego wiersza liczb zastosuj jedną pętlę **for**.

1 2 3 4 5 6 7 8 9 9 8 7 6 5 4 3 2 1 2 4 6 8 10 12 14 16  $-12$   $-8$   $-4$  0 4 8 12 1 2 4 8 16 32 64 128 11 9.5 8 6.5 5 3.5 2 0.5

- 2. Napisz program obliczający i wyświetlający wartość silni liczby **n** wprowadzonej z klawiatury.
- 3. Rezystancję przewodu w zależności od temperatury opisuje wzór (1).

$$
R_t = R_{20} [1 + \alpha (t - 20^{\circ} C)] \tag{1}
$$

gdzie:

*R<sup>t</sup>* - rezystancja w temperaturze *t*,

*R*<sup>20</sup> - rezystancja w temperaturze 20 <sup>º</sup>C,

<sup>α</sup> - współczynnik temperaturowy rezystancji w <sup>º</sup>C-1. Przewód miedziany ( <sup>α</sup> = 4,3·10-3) ma w temperaturze *t* = 20 <sup>º</sup>C rezystancję R<sub>20</sub> = 10 Ω. Napisz program obliczający i wyświetlający rezystancję tego przewodu w temperaturze od 0 <sup>º</sup>C do 200 <sup>º</sup>C z krokiem 20 <sup>º</sup>C.

4. Napisz program, w którym użytkownik wprowadza dwie liczby całkowite określające dolną i górną granicę przedziału. Program powinien wyświetlić wszystkie liczby z tego przedziału, ich kwadraty i sześciany. Przykład:

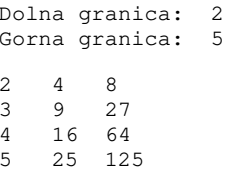

5. Ciąg Fibonacciego opisany jest następującym wzorem rekurencyjnym:

$$
F_n = \begin{cases} 0 & \text{dla } n = 0 \\ 1 & \text{dla } n = 1 \\ F_{n-1} + F_{n-2} & \text{dla } n > 1 \end{cases}
$$
 (2)

Napisz program obliczający wartość **n**-tego wyrazu tego ciągu.

6. Napisz program, który prosi o podanie liczby całkowitej z zakresu **1, 15**. Jeśli liczba znajduje się w zakresie, to program wyświetla na ekranie trójkąt ze znaków **@**. Na przykład, dla podanej liczby **4** na ekranie powinno pojawić się:

```
@ 
@@ 
@@@ 
@@@@
```
7. Obwód elektryczny ma następujące parametry:

 $R = 15 \Omega$ ,  $L = 0.125$  *H*,  $C = 0.254$  *mF* 

Wyznacz pulsację rezonansową (rezonans prądów) obwodu jeśli jego admitancja zastępcza określona jest poniższym wzorem:

$$
\underline{Y} = \frac{R}{R^2 + X_c^2} + j \left( \frac{X_c}{R^2 + X_c^2} - \frac{1}{X_L} \right)
$$
 (3)

Wskazówka: zbadaj pulsację w zakresie od 100 do 500 rad/s z krokiem 0,1 rad/s.

## **4. Literatura**

- [1] Prata S.: Język C. Szkoła programowania. Wydanie VI. Helion, Gliwice, 2016.
- Kernighan B.W., Ritchie D.M.: Język ANSI C. Programowanie. Wydanie II. Helion, Gliwice, 2010.
- Deitel P.J., Deitel H.: Język C. Solidna wiedza w praktyce. Wydanie VIII. Helion, Gliwice, 2020.
- [4] Kochan S.G.: Język C. Kompendium wiedzy. Wydanie IV. Helion, Gliwice, 2015.
- [5] King K.N.: Język C. Nowoczesne programowanie. Wydanie II. Helion, Gliwice, 2011.
- http://www.cplusplus.com/reference/clibrary C library C++ Reference
- [7] https://www.codeblocks.org/ Code::Blocks

# **5. Pytania kontrolne**

- 1. Scharakteryzuj operatory inkrementacji i dekrementacji.
- 
- 2. Omów składnię i zastosowanie pętli for.<br>3. Wyjaśnij, jaką rolę w pętli for mogą pełnić instrukcje break, goto, continue.<br>4. Na dowolnym przykładzie opisz sposób wykonywania zagnieżdżonych petli for.
- 

# **6. Wymagania BHP**

Warunkiem przystąpienia do praktycznej realizacji ćwiczenia jest zapoznanie się z instrukcją BHP i instrukcją przeciw pożarową oraz przestrzeganie zasad w nich zawartych.

W trakcie zajęć laboratoryjnych należy przestrzegać następujących zasad.

- Sprawdzić, czy urządzenia dostępne na stanowisku laboratoryjnym są w stanie kompletnym, nie wskazującym na fizyczne uszkodzenie.
- Jeżeli istnieje taka możliwość, należy dostosować warunki stanowiska do własnych potrzeb, ze względu na ergonomię. Monitor komputera ustawić w sposób zapewniający stałą i wygodną obserwację dla wszystkich członków zespołu.
- Sprawdzić prawidłowość połączeń urządzeń.
- Załączenie komputera może nastąpić po wyrażeniu zgody przez prowadzącego.

- W trakcie pracy z komputerem zabronione jest spożywanie posiłków i picie napojów.
- W przypadku zakończenia pracy należy zakończyć sesję przez wydanie polecenia wylogowania. Zamknięcie systemu operacyjnego może się odbywać tylko na wyraźne polecenie prowadzącego.
- Zabronione jest dokonywanie jakichkolwiek przełączeń oraz wymiana elementów składowych stanowiska.
- Zabroniona jest zmiana konfiguracji komputera, w tym systemu operacyjnego i programów użytkowych, która nie wynika z programu zajęć i nie jest wykonywana w porozumieniu z prowadzącym zajęcia.
- W przypadku zaniku napięcia zasilającego należy niezwłocznie wyłączyć wszystkie urządzenia.
- Stwierdzone wszelkie braki w wyposażeniu stanowiska oraz nieprawidłowości w funkcjonowaniu sprzętu należy przekazywać prowadzącemu zajęcia.
- Zabrania się samodzielnego włączania, manipulowania i korzystania z urządzeń nie należących do danego ćwiczenia.
- W przypadku wystąpienia porażenia prądem elektrycznym należy niezwłocznie wyłączyć zasilanie stanowiska. Przed odłączeniem napięcia nie dotykać porażonego.